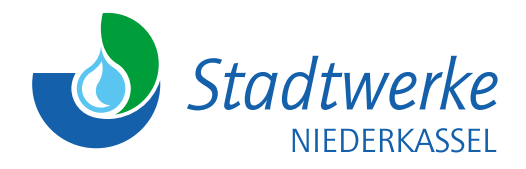

Telefon: 0 22 08/94 66-920 E-Mail: stadtwerke@niederkassel.de

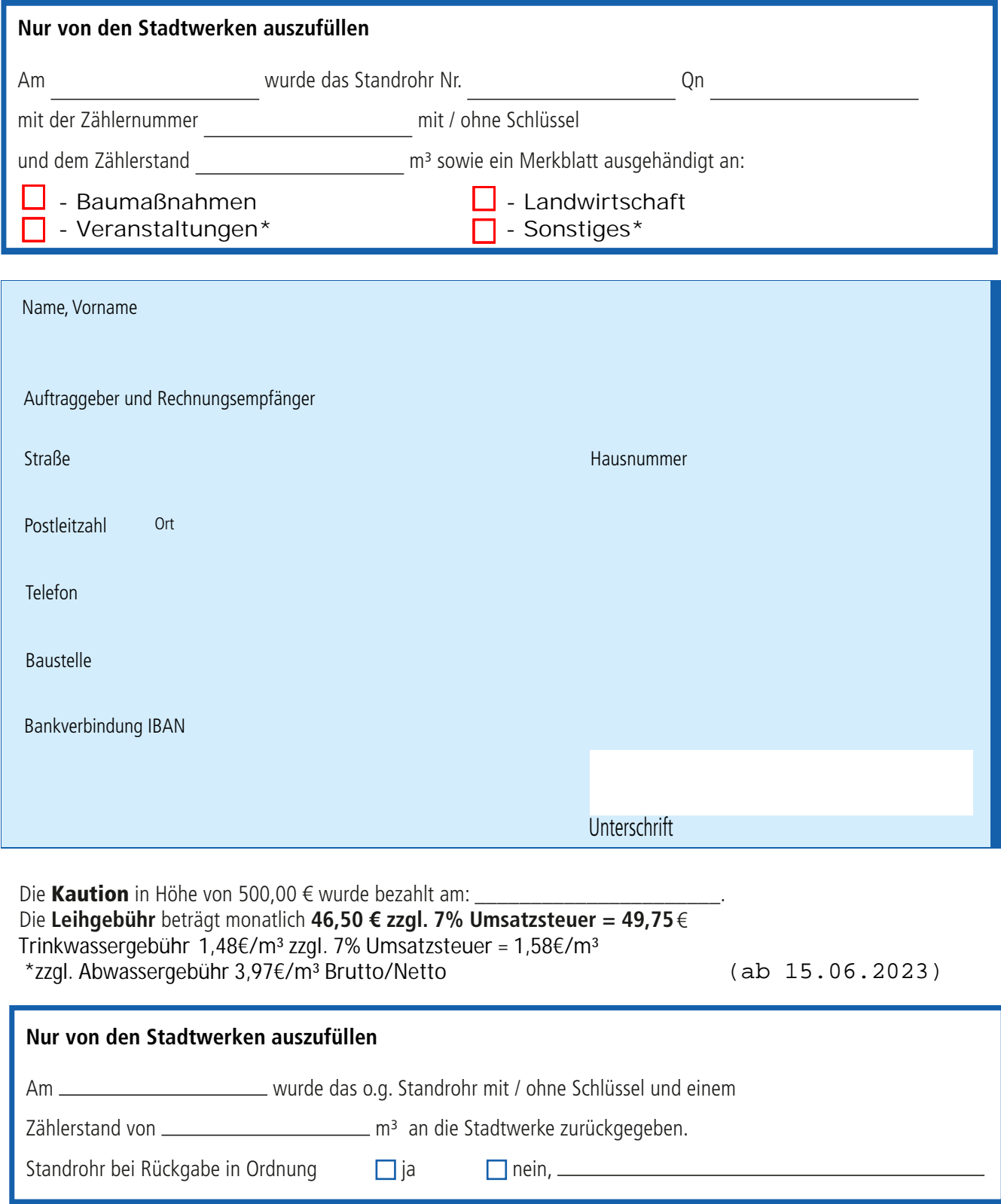